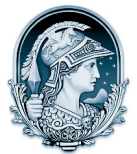

## UNIVERSIDADE FEDERAL DO RIO DE JANEIRO CENTRO DE LETRAS E ARTES **Escola de Belas Artes**

Programa de Pós-Graduação em Artes Visuais

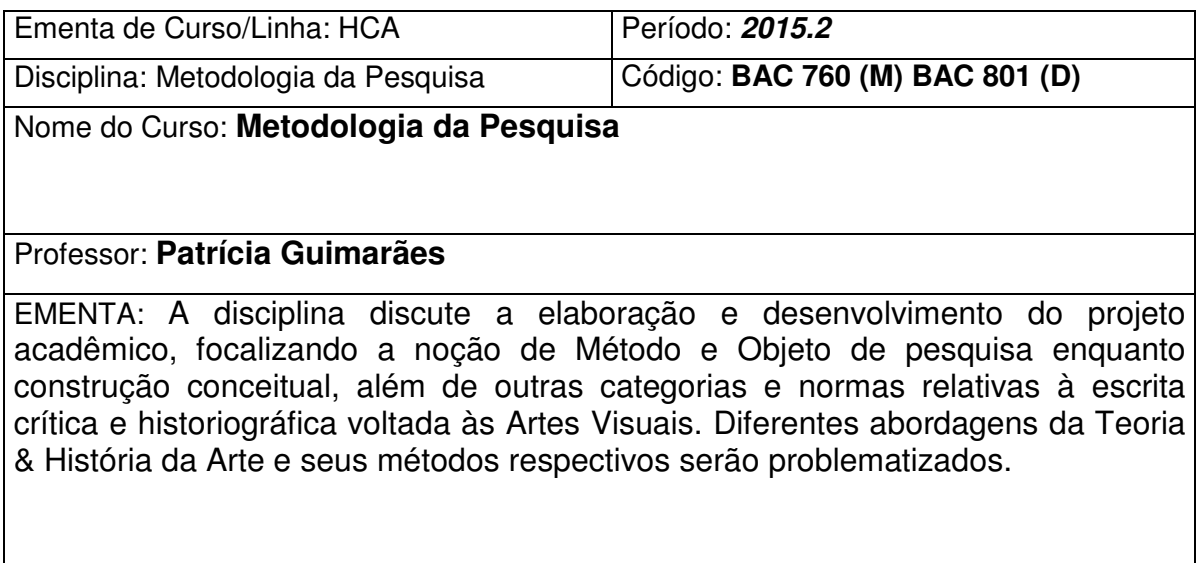

PROGRAMA DO CURSO:

Bloco I: Noções gerais relativas à filosofia do conhecimento e à história das ciências, com ênfase nos problemas da teoria e historiografia das Artes Visuais. Panorama do debate crítico contemporâneo internacional em torno das Artes Visuais: diferentes abordagens e métodos de pesquisa.

Bloco II: A estrutura do texto acadêmico e suas origens históricas; recorte e objetivos da pesquisa, conteúdo e desenvolvimento de tópicos textuais, uso de fontes de pesquisa, citações e notas, etc. Projeto e pesquisa acadêmica enquanto construção processual. O gênero de escrita acadêmica e a voz do pesquisador.

Bloco III: Leitura e análise de dissertações e teses na área de artes visuais. Elaboração do projeto e da pesquisa.

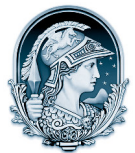

## UNIVERSIDADE FEDERAL DO RIO DE JANEIRO CENTRO DE LETRAS E ARTES **Escola de Belas Artes** Programa de Pós-Graduação em Artes Visuais

## **Bibliografia Básica**

BACHELARD, G. **A Formação do Espírito Científico**: Contribuição para uma psicanálise do conhecimento. Rio de Janeiro: Contraponto, 1996

BELTING, H. **O Fim da História da Arte.** São Paulo: Cosac & Naify, 2014

BOIS, Y.A. **A Pintura como Modelo**. São Paulo: Martins Fontes, 2009.

DIDI-HUBERMANN, G. **Diante da Imagem**. São Paulo: Editora 34, 2013

FEYERABEND, P. "Consolando o especialista". In: Lakatos, I & Musgrave, A. **A crítica e o desenvolvimento do conhecimento**. São Paulo: Editora Cultrix/Editora da Universidade de São Paulo, 1979.

FOSTER, H. **O Retorno do Real**. São Paulo: Cosac & Naify, 2014.

GINZBURG, C. **À distance: neuf essais sur le point de vue en histoire**. Paris: Gallimard, 2001.

KRAUSS, R. **O Fotográfico**. Lisboa: Editora Gustavo Gili, 2002.

LAKATOS, EM. & MARCONI, M. de A. **Técnicas de Pesquisa**. São Paulo: Atlas, 2000.

KUHN, T. **A estrutura das revoluções científicas**. São Paulo: Editora Perspectiva, 1975.